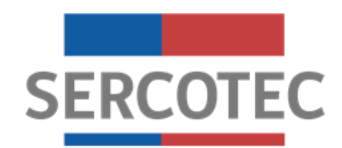

# **BASES DE CONVOCATORIA PROGRAMA ESPECIAL REACTÍVATE**

**Región del Maule**

**Julio de 2020**

#### **1. Antecedentes del programa**

El 18 de marzo de 2020 se declaró estado de excepción constitucional de catástrofe por calamidad pública, en todo el territorio de Chile, a causa de la propagación del COVID-19, la cual fue considerada una pandemia según la Organización Mundial de la Salud. Dicho eso, y en el contexto de una economía global, es que actividades como el comercio, manufactura, transporte, turismo y otros rubros, especialmente en el segmento de las micro y pequeñas empresas, se están viendo afectadas, lo que generará un impacto negativo en la economía.

Por lo mismo, hoy más que nunca los pequeños empresarios requieren de nuestro apoyo para reactivar sus negocios y darle un reimpulso a su capacidad de gestión y desarrollo innovador, para lo cual, es imperioso colaborar en generar liquidez y dar respuesta a los compromisos propios de las empresas.

Sercotec es una institución especialista en pequeños negocios, dedicada a apoyarlos, acompañarlos y asesorarlos, para que se desarrollen y sean fuente de crecimiento para el país. El 98,6% de las empresas registradas en Chile son Pymes, y hay más de 990.000 micro, pequeñas y medianas empresas registradas ante el Servicio de Impuestos Internos, dando trabajo a más del 50% de los trabajadores del país.

Hoy, ante la contingencia nacional, el rol de Sercotec se ha vuelto aún más imprescindible, por lo cual dispone el Programa Especial "Reactívate", el cual busca entregar las herramientas necesarias a aquellas micro y pequeñas empresas, con ventas netas iguales o superiores a 100 UF e iguales o inferiores a 25.000 UF al año, que se han visto afectadas en sus ingresos a causa de la emergencia sanitaria que afecta hoy al mundo, según lo establecido en las presentes bases.

La ejecución de este Programa se basa en un Diseño Regional bajo el formato de "Programas Emergencia Productiva", destinado a paliar en parte los efectos negativos en las ventas de las micro y pequeñas empresas, como consecuencia de la crisis sanitaria nacional y global, en torno a la pandemia a causa del Covid 19, fenómeno que ha repercutido en un impacto directo en el normal desarrollo de la vida pública de la región y el país, con efecto directo en el ejercicio de las actividades comerciales entre otros ámbitos de la vida pública.

En este contexto, las mipes de la Región del Maule, afectadas directamente por el problema, podrán acceder a un programa especial de emergencia productiva destinado a paliar parcialmente las bajas en sus ventas, inyectando recursos financieros para cubrir compromisos en torno a nuevas inversiones, capital de trabajo, adquisición de mercaderías y materias primas entre otros.

Con el objetivo de apoyar la reactivación de su actividad económica, Sercotec otorga un subsidio que les permita reactivar su negocio, mejorar su potencial productivo y/o reemprender.

# **2. ¿Qué es?**

Es un programa que busca apoyar a los micro y pequeñas empresas de cualquier sector económico con ventas netas iguales o superiores a 100 UF e iguales o inferiores a 25.000 UF al año, que hayan visto afectadas negativamente sus ventas, producto de la emergencia sanitaria y que tengan inicio de actividades, en primera categoría, hasta el 31 de diciembre de 2019. Para apoyar la reactivación de su

actividad económica, Sercotec otorga un subsidio que les permite adquirir activos fijos, herramientas tecnológicas para la digitalización de la empresa, capital de trabajo (materias primas y materiales, mercadería, arriendos), sueldos y gastos en promoción y publicidad.

# **2.1. Requisitos generales del programa**

Este programa está dirigido a las empresas que cumplan con los siguientes **requisitos,** cuyos medios de verificación se detallan en el Anexo N°1:

# **2.1.1 Requisitos de admisibilidad:**

#### **a.- Admisibilidad automática:**

a.1. Ser persona natural y/o jurídica con iniciación de actividades en primera categoría<sup>1</sup> ante el Servicio de Impuestos Internos (SII) **hasta el 31 de diciembre de 2019 y estar vigente a la fecha de inicio de la convocatoria.** Para efectos del inicio de actividades en primera categoría, se considerará la fecha del giro más antiguo registrado en el Servicio de Impuestos Internos (dicho giro deberá estar vigente a la fecha de inicio de la convocatoria).

a.2. No haber incumplido las obligaciones contractuales de un proyecto de Sercotec con el AOS (término anticipado de contrato por hecho o acto imputable al beneficiario/a), a la fecha de inicio de la convocatoria.

a.3. No tener condenas por prácticas antisindicales y/o infracción a derechos fundamentales del trabajador, dentro de los dos años anteriores a la fecha de inicio de las postulaciones de la presente convocatoria. **Sercotec validará nuevamente esta condición al momento de formalizar.**

a.4 No tener deudas laborales o previsionales ni multas impagas, asociadas al Rut de la empresa postulante, a la fecha de envío de la postulación. Sercotec validará nuevamente esta condición al momento de formalizar.

a.5 No tener rendiciones pendientes de un proyecto Sercotec y/o el agente operador, a la fecha de cierre de la convocatoria. Sercotec validará nuevamente esta condición al momento de formalizar.

a.6 Tener domicilio comercial en la región del Maule.

a.7 No haber sido beneficiario de una iniciativa Reactívate con Sercotec 2020 (Versión 1 y 2). Sercotec validará nuevamente esta condición al momento de formalizar.

# **b.- Admisibilidad Manual:**

 $\overline{a}$ 

# **b.1.- Ventas iguales o mayores a 100 UF e inferiores o iguales a 25.000 UF.**

Contar con ventas en el periodo demostrables iguales o mayores a 100 UF e inferiores o iguales a 25.000 UF. Para el cálculo del nivel de las ventas netas se utilizará el valor de la UF correspondiente

 $1$  Quedan excluidos de participar en esta convocatoria, aquellos contribuyentes de Primera Categoría que tributen en base a renta presunta.

a la fecha de inicio de la presente convocatoria y se utilizará el siguiente período: (Para el cálculo de ventas se consideran los códigos 538, 020 y 142 de los respectivos Formularios N°29.)

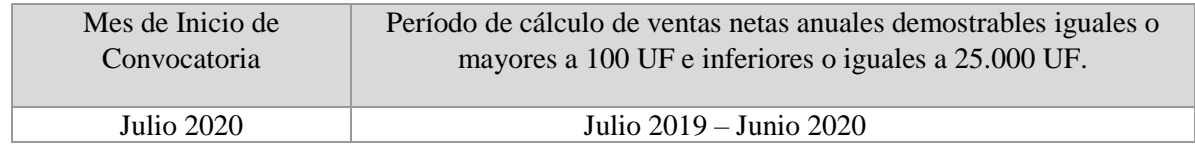

Para el caso de las empresas que tengan iniciación de actividades posterior a julio del 2019, el cálculo de ventas se hará a partir del mes de inicio de actividades hasta el mes de junio de 2020.

En el caso de ser cooperativas, se les solicitará que las ventas netas promedio por asociado sean iguales o mayores a 100 UF e iguales o inferiores a 25.000 UF, lo cual se calcula con el monto total de ventas netas durante el período de cálculo de ventas netas de la cooperativa, dividido por el número de asociados.

#### **b.2.- Disminución de las ventas.**

Tener disminución de ventas, determinado de la siguiente manera:

Para empresas con inicio de actividades anteriores a enero 2019, el porcentaje de disminución de ventas se calculará comparando las ventas promedio del período 1 (enero 2019 – junio 2019) con las ventas promedio del período 2 (enero 2020 – junio 2020).

Para empresas con inicio de actividades a partir de enero 2019, el porcentaje de disminución de ventas se calculará comparando las ventas promedio del período 1 (enero 2020 – marzo 2020), con las ventas promedio del período 2 (abril 2020 - junio de 2020).

# **IMPORTANTE**

Cabe mencionar que aquellas empresas que hayan iniciado actividades en primera categoría después del 31 de diciembre de 2019 o con ventas netas menores a 100 UF o superiores a 25.000 UF o aquellas que no hayan tenido disminución de ventas en el período evaluado, o quienes hayan tenido aumento de ventas en el período evaluado, serán declaradas inadmisibles. Asimismo, serán declaradas inadmisibles, aquellas empresas postulantes que no tengan registrados todos los formularios 29 de los períodos a considerar, tanto para el cálculo del nivel de ventas, como para el cálculo de la disminución de las mismas.

#### **2.1.2. Requisitos de formalización:**

Las empresas deben cumplir con los siguientes requisitos:

- a) En caso de ser persona jurídica, ésta deberá estar legalmente constituida.
- b) El empresario/a seleccionado, en conjunto con el AOS, deberá ajustar su Plan de Inversión (cuadro presupuestario y programación de gastos), documento que deberá ser presentado y validado por el ejecutivo/a de fomento, previo a la firma de contrato. El formato estará disponible en el Anexo N°2, y servirá de base para el proceso de rendición de gastos.
- c) No tener deudas laborales o previsionales ni multas impagas, asociadas al Rut de la empresa postulante, al momento de la formalización. Se entiende cumplido este requisito si la empresa

presenta un comprobante de pago, por un monto mayor de la deuda que aparece en el F30, con una fecha posterior a la emisión de ese certificado.

- d) Suscripción de Declaración jurada de probidad según el 2.2. de las bases, Anexo N°4
- e) Suscripción de Declaración jurada de no consanguinidad en la rendición de gastos, Anexo N°3.
- f) No tener rendiciones pendientes de un proyecto Sercotec y/o con el AOS, **a la fecha la formalización.**
- g) No haber sido beneficiario de la convocatoria Reactívate con Sercotec 2020 (Versiones 1 y 2).

# **2.2. ¿Quiénes NO pueden participar del programa?**

No pueden participar en este Programa<sup>2</sup>:

 $\overline{a}$ 

- a) Las personas naturales que tengan contrato vigente, incluso a honorarios, con Sercotec, o con el AOS a cargo de la convocatoria, o quienes participen en la asignación de recursos correspondientes a la convocatoria, ya sea que este contrato se celebre con anterioridad a la postulación o durante el proceso de evaluación y selección.
- b) El/la cónyuge o conviviente civil, y los parientes hasta el tercer grado de consanguinidad y segundo de afinidad inclusive respecto del personal directivo de Sercotec, o del personal del AOS a cargo de la convocatoria o de quienes participen en la asignación de recursos correspondientes a la presente convocatoria.
- c) El/la gerente/a, administrador/a, representante, director o socio de sociedades en que tenga participación el personal de Sercotec, o del AOS a cargo de la convocatoria o de quienes participen en la asignación de recursos correspondientes a la convocatoria o personas unidas a ellos por vínculos de parentesco hasta tercer grado de consanguinidad y segundo de afinidad inclusive.
- d) Las personas naturales o jurídicas que tengan vigente o suscriban contratos de prestación de servicios con Sercotec, o el AOS a cargo de la convocatoria, o quienes participen en la asignación de recursos correspondientes a la presente convocatoria.
- e) Las personas jurídicas en que cualquiera de las personas señaladas tenga participación, incluidas las sociedades por acciones o anónimas cerradas en que éstas sean accionistas, o las sociedades anónimas abiertas en que éstas sean dueñas de acciones que representen el 50% o más del capital.
- f) El personal de la Dirección Regional que intervenga en la convocatoria, o cualquier persona que se encuentre en otra circunstancia que implique un conflicto de interés, incluso potencial, y en general, cualquier circunstancia que afecte el principio de probidad, según determine Sercotec, en cualquier etapa del programa, aún con posterioridad a la selección.

<sup>&</sup>lt;sup>2</sup> Este requisito se verificará al momento de la formalización a través de declaración jurada (Anexo N° 4).

g) Cualquier persona que se encuentre en otra circunstancia que implique un conflicto de interés, incluso potencial, y en general, afecte el principio de probidad, según determine Sercotec, en cualquier etapa del Programa, aún con posterioridad a la selección.

#### **2.3. ¿En qué consiste?**

Es un subsidio no reembolsable de hasta **\$ 3.000.000.- (tres millones de pesos),** que busca reactivar la actividad económica de los beneficiarios, a través de la implementación de un Plan de Inversión.

Los recursos estarán disponibles para los beneficiarios, a través de compra asistida por un AOS o reembolso.

#### **2.4. ¿Qué es posible financiar con el subsidio que entrega Sercotec?**

Con el subsidio entregado por Sercotec es posible financiar los siguientes ítems de gastos:

- **a. Activos Fijos:** Corresponde a la adquisición de bienes (activos tangibles e intangibles) necesarios para el negocio que se utilizan directa o indirectamente en el proceso de producción del bien o servicio ofrecido, tales como: animales, máquinas, equipos, herramientas, mobiliario de producción o soporte (por ejemplo, mesones, repisas, tableros, contenedores de recolección de basura y caballete), Incluye estructuras móviles o desmontables, tales como, toldos, stands y otros similares. Dentro de este ítem se incluyen los gastos asociados a la instalación y puesta en marcha de los activos, tales como: servicios de instalación, capacitación respecto al uso del bien, preparación de las instalaciones donde se ubicarán, y otros de similar índole.
- **b. Herramientas tecnológicas para la digitalización de la empresa:** Dentro de este ítem se podrá financiar cualquier tipo de herramienta tecnológica que permita la digitalización de la empresa con la finalidad de, aumentar sus ventas, su productividad, disminuir sus costos y/o mejorar la relación con sus clientes y proveedores o cualquier otro proceso; por ejemplo, equipos y periféricos computacionales, software de gestión de ventas, de relaciones con clientes, contables, de inventario u otros. En ningún caso el gasto en este ítem, podrá superar el 25% del total del proyecto.

Los gastos efectuados por este concepto, en el caso de los beneficiarios del Programa Ruta Digital, no podrán ser los mismos que se definan para el Reactívate.

- **c. Capital de Trabajo:** Este ítem incluye los siguientes sub ítems:
	- **- Materias primas y materiales**: Comprende el gasto en aquellos bienes directos de la naturaleza o semielaborados que resultan indispensables para el proceso productivo y que son transformados o agregados a otros, para la obtención de un producto final; por ejemplo, harina para la elaboración de pan, o madera para la elaboración de muebles, barniz en la elaboración de muebles, entre otros.
	- **- Mercadería**: Comprende el gasto en aquellos bienes elaborados que serán objeto de venta directa o comercialización; por ejemplo, se compran y se venden pantalones.
- **- Arriendos:** Comprende el gasto en arriendos, actuales, de bienes raíces (industriales, comerciales o agrícolas), y/o maquinarias necesarias para el desarrollo del negocio. Sólo se financiarán arriendos por un plazo máximo de 4 meses, contados desde la firma de contrato, el cual deberá pagarse de manera anticipada, demostrable mediante contrato de arriendo. **Para validar el pago por dicho concepto, el contrato de arriendo deberá estar vigente, tener una fecha de suscripción anterior al 01 de julio de 2019 y estar suscrito ante Notario Público.** Solamente se podrá rendir los gastos relativos a lo establecido en el contrato, con los reajustes que allí se indiquen. Se excluye el arrendamiento de bienes propios, de alguno de los socios/as, representantes legales o de sus respectivos cónyuges, convivientes civiles, familiares por consanguineidad y afinidad hasta segundo grado inclusive (hijos, padre, madre y hermanos, entre otros).
- **- El pago de sueldos.** Considera el pago de sueldos para aquellos casos en donde el empleador no se haya adscrito a la Ley 21.227 sobre Protección del Empleo y sus modificaciones. Para el pago de este tipo de gasto, el contrato de trabajo, debe estar vigente y haber sido firmado en una fecha anterior al 1 de julio de 2019.
- **-** Se excluyen: al beneficiario, socios, representantes legales y sus respectivos cónyuges, conviviente civil, familiares por consanguineidad y afinidad hasta segundo grado inclusive (por ejemplo: hijos, padre, madre y hermanos). Ver Anexo N°3: Declaración Jurada de No Consanguineidad.

En todos los ítems se podrán financiar los costos por fletes derivados de la compra y traslado de activos fijos y capital de trabajo. En todos ellos se excluye el pago de servicio de flete a alguno de los socios/as, representantes legales o de sus respectivos cónyuges, conviviente civil, familiares por consanguineidad y afinidad hasta segundo grado inclusive (hijos, padre, madre y hermanos entre otros), y autocontrataciones.

Además, dentro del ítem capital de trabajo, se podrán financiar materiales necesarios para implementar protocolos, medidas de seguridad y resguardo sanitario ante el Covid-19, destinados tanto a trabajadores como clientes, que contribuyan a la reactivación del negocio, tales como mamparas de protección, guantes de látex desechables, mascarillas, alcohol gel, desinfectantes de uso ambiental, buzos de trabajo desechables, entre otros.

**d. Promoción, publicidad y difusión:** comprende el gasto en contratación de servicios publicitarios, de promoción y difusión de los proyectos de fomento productivo, incluidas a además servicios asociados a Marketing Digital. En ningún caso el gasto en este ítem, podrá superar el 25% del total del proyecto.

#### **2.5. No se puede financiar con recursos Sercotec:**

a) Lucro cesante<sup>3</sup> ni sueldos patronales.

 $\overline{a}$ 

b) Ningún tipo de impuestos que tengan carácter de recuperables por parte del beneficiario y/o AOS, o que genere un crédito a favor del contribuyente, tales como el impuesto al valor agregado (IVA), impuesto territorial, impuesto a la renta u otro. No obstante, cuando se trate de contribuyentes que debido a su condición tributaria no tengan derecho a hacer uso de estos

<sup>3</sup> El lucro cesante es un daño patrimonial que consiste en la ganancia que se ha dejado de obtener como consecuencia de los hechos señalados en el punto 1. de las Bases.

impuestos como crédito fiscal, los impuestos podrán ser cargados al Subsidio de Sercotec. Asimismo, para el caso de aquellos que voluntariamente renuncien al cobro de dicho crédito, lo que deberá ser verificado por el Agente Operador. Para esto, en la primera rendición deberá(n) presentar la "Carpeta Tributaria para Solicitar Créditos" en la cual acredite esta situación, disponible en la página web del SII, y en rendiciones posteriores, el Formulario 29 del mes de la respectiva rendición. En caso que existiesen contribuyentes que por su condición tributaria sean susceptibles a recuperar estos impuestos, pero igualmente opten por acogerse a la excepción del párrafo anterior deben, además, acreditar que no recuperaron dicho impuesto, mediante la presentación de copia del Libro de Compraventa y una copia del Formulario 29, donde declare estos documentos tributarios como "sin derecho a crédito" (Línea 24 Códigos 564 y 521).

- c) La compra de bienes raíces, valores e instrumentos financieros (ahorros a plazo, depósitos en fondos mutuos, entre otros).
- d) Las compras consigo mismo, ni con sus respectivos cónyuges, convivientes civiles, hijos/as, ni las auto contrataciones<sup>4</sup>. En el caso de las personas jurídicas, se excluye a la totalidad de los socios/as que la conforman y a sus respectivos/as cónyuges, conviviente civil y/o hijos/as.
- e) Cuotas de créditos personales, garantías en obligaciones financieras, prenda, endoso, ni transferencias a terceros.
- f) El pago de deudas (ejemplo deudas de casas comerciales), intereses o dividendos**.**
- g) El pago a consultores (terceros) por asistencia en la etapa de postulación al instrumento.
- h) Cualquier tipo de vehículo que requiera permiso de circulación (patente).

#### **3. Postulación**

 $\overline{a}$ 

#### **3.1. Plazos de postulación<sup>5</sup>**

#### **Los/as interesados/as podrán iniciar y enviar su postulación a contar de las 12:00 horas del día 31 de julio de 2020, hasta las 12:00 horas del día 10 de agosto de 2020.<sup>6</sup>**

La hora a considerar para los efectos del cierre de la convocatoria, será aquella configurada en los servidores de Sercotec<sup>7</sup>

Los plazos anteriormente señalados podrán ser modificados por Sercotec y serán oportunamente informados a través de la página web [www.sercotec.cl.](http://www.sercotec.cl/)

<sup>&</sup>lt;sup>4</sup> Se entenderá como auto contratación, el acto jurídico en que una persona celebra consigo misma, actuando, a la vez, como parte directa y como representante de otra o como representante de ambos.

<sup>5</sup> Los plazos consideran hora continental del territorio nacional.

<sup>6</sup> Los servidores de Sercotec son configurados con la hora oficial de Chile.

<sup>7</sup> Los servidores de Sercotec se configuran con a la hora oficial de Chile.

## **IMPORTANTE**

Las postulaciones deben ser individuales y, por lo tanto, Sercotec aceptará como máximo una postulación por empresa.

Una misma persona natural no podrá ser beneficiada más de una vez. Asimismo, no podrá ser beneficiada la persona jurídica cuyos socios o accionistas o la misma empresa tengan más del 50% de participación en otra que haya sido beneficiada en el presente instrumento.

#### **3.2. Pasos para postular**

Para hacer efectiva la postulación, se deberán realizar las siguientes acciones:

#### **a. Registro de usuario/a Sercotec**

Registrarse como usuario/a en www.sercotec.cl, o bien, actualizar sus antecedentes de registro. El/la postulante realiza la postulación con la información ingresada en este registro, la cual será utilizada por Sercotec durante todo el proceso.

#### **b. Formulario de postulación:**

Cada empresa interesada deberá completar el formulario de postulación, disponible en [www.sercotec.cl.](http://www.sercotec.cl/)

Además, deberá completar un esquema general del plan de inversión, en base a los siguientes ítems (ver detalle en el punto 2.4 de estas Bases):

- a. Inversiones.
- b. Herramientas tecnológicas para la digitalización de la empresa.
- c. Capital de Trabajo.
- d. Promoción, publicidad y difusión.

#### **c. Documentos adjuntos:**

 $\overline{a}$ 

Cada empresa postulante deberá adjuntar los siguientes documentos:

1. Carpeta tributaria para solicitar créditos completa, disponible en [www.sii.cl.](http://www.sii.cl/) **Se deberá poner especial atención en que el documento contenga todos los formularios 29 de los períodos requeridos para efectos del cálculo, tanto del nivel de ventas, como para la disminución de éstas<sup>8</sup>** . Este documento es obligatorio para todas las empresas postulantes.

Cabe mencionar que **NO se aceptará una carpeta tributaria distinta a la "carpeta tributaria para solicitar créditos"** que se genera en la página web del SII (Formato PDF). En caso de adjuntar una carpeta tributaria distinta a la antes señalada, la empresa postulante será declarada inadmisible. Por su parte, la carpeta tributaria sólo será válida, si el RUT emisor es el mismo que el RUT de la empresa postulante.

<sup>8</sup> El Formulario 29 se encontrará disponible en la carpeta tributaria, siempre y cuando se haya realizado la declaración y el pago correspondiente de un determinado mes. Lo mismo ocurrirá para quienes se hayan acogido al beneficio de postergación del pago del IVA.

En caso de producirse una falla técnica en la plataforma informática, que impida la postulación, que acepte postulaciones improcedentes o que provoque la pérdida de la información ingresada por los postulantes, ya sea durante el proceso de postulación o una vez cerrado el mismo, Sercotec podrá arbitrar las medidas que estime pertinentes para efectos de subsanar dicha situación, siempre que no afecten el principio de igualdad de los postulantes, ni signifiquen modificaciones a los objetivos del Programa, ni a los requisitos exigidos para su admisibilidad o formalización.

**En caso de que por un error de la plataforma u otro atribuible a Sercotec, no se suba completa la carpeta tributaria, pero quede constancia de que se adjuntó, podrá con posterioridad acompañarse vía e mail o en papel según lo requiera un funcionario de Sercotec o del Agente Operador designado para estos efectos, dentro de un plazo de 1 día hábil, contado desde el requerimiento a través de correo electrónico, realizado por el funcionario de Sercotec o del Agente Operador.**

#### **3.3. Apoyo en el proceso de postulación.**

Para que las personas interesadas realicen consultas, Sercotec dispondrá un Agente operador Sercotec - AOS. Para esta convocatoria, el Agente asignado es: IDACC Consultores, teléfono 712216538 - +56986488614, correo electrónico administrativa@idacc.cl. Además, puede pedir orientación a los Puntos Mipe, por teléfono, o bien, ingresando a www.sercotec.cl.

#### **4. Evaluación y Selección**

Las postulaciones admisibles serán evaluadas en relación al porcentaje de disminución de ventas. Así, quienes obtengan mayor puntaje, serán aquellas empresas que hayan disminuido en mayor medida sus ventas en el período establecido.

#### **4.1. Evaluación de admisibilidad automática y manual**

Iniciada la postulación y durante esta etapa, la revisión del cumplimiento de los requisitos de admisibilidad establecidos en el punto 2.1.1 Requisitos de admisibilidad, será realizada automática y manualmente a través de la plataforma de postulación, lo que determinará quienes podrán enviar el formulario de postulación.

En caso de que el postulante no pueda enviar el formulario, debido al no cumplimiento de alguno de los requisitos de admisibilidad establecidos, durante el proceso de postulación el postulante deberá enviar al AOS correspondiente, los antecedentes necesarios que acrediten dicho cumplimiento, los cuales serán revisados y, en los casos que corresponda, se procederá a cambiar su estado a admisible para el requisito que corresponda. Posterior a ello, el postulante podrá enviar su formulario de postulación. Para dichos efectos, el postulante deberá levantar su observación al AOS correspondiente a lo menos con una anterioridad de 24 horas al cierre de la postulación.

# **4.2. Cálculo de puntaje.**

Una vez recibidas las postulaciones, el sistema "Revisión Reactívate" o en su defecto el Agente Operador asignado, calculará las ventas de la empresa a partir de la información contenida en las carpetas tributarias, con el fin de identificar el porcentaje de variación de las ventas, comparando las ventas promedio:

Para empresas con inicio de actividades anteriores a enero 2019, el porcentaje de disminución de ventas se calculará comparando las ventas promedio del período 1 (enero 2019 – junio 2019) con las ventas promedio del período 2 (enero 2020 – junio 2020).

Para empresas con inicio de actividades a partir de enero 2019, el porcentaje de disminución de ventas se calculará comparando las ventas promedio del período 1 (enero 2020 – marzo 2020), con las ventas promedio del período 2 (abril 2020 - junio de 2020).

La fórmula para calcular el puntaje de cada empresa postulante considera el porcentaje de disminución de ventas. Fórmula de cálculo:

#### **(% de disminución de ventas) = PUNTAJE TOTAL**

#### **Los cálculos se considerarán con dos decimales, sin aproximación.**

#### **4.3. Selección de beneficiarios/as**

En consideración de lo anterior, cada empresa obtendrá un puntaje que la situará en una posición dentro del **Ranking Regional.**

Luego, sobre la base del ranking y del presupuesto disponible, se aplicará un puntaje de corte que determinará la lista de empresas seleccionadas y en lista de espera, que será validada por el Comité de Evaluación Regional (CER).<sup>9</sup>.

Se aplicará el procedimiento de "Orden de Prelación" en aquellos casos en que un seleccionado/a renuncie al subsidio, incumpla algún requisito establecido en bases de convocatoria o se encuentre en otra situación calificada por Sercotec que no permita materializar la entrega del subsidio, o bien, cuando la Dirección Regional disponga de mayores recursos para asignar a la convocatoria.

En el caso de que a el/la postulante seleccionado/a no acepte las condiciones para formalizar, se procederá de igual manera con el postulante que sigue en orden de puntaje, y así sucesivamente.

#### **IMPORTANTE:**

 $\overline{a}$ 

En caso que exista igualdad de puntajes entre los/as seleccionados/as, o en su defecto en la lista de espera, al momento de seleccionar se escogerán a los/as postulantes que no hayan sido beneficiarios de algún programa de emergencia implementado por Sercotec a partir de noviembre de 2019. Si persiste el empate, se seleccionarán a las personas naturales de sexo registral femenino, o la a persona jurídica que esté constituida por al menos el 50% de su capital por socias mujeres y al menos una de sus representantes legales debe ser de sexo registral femenino, o la cooperativa compuesta por al menos un 50% de asociadas de sexo registral femenino. En último caso, de continuar la situación antes descrita, se escogerá a aquellos postulantes que hayan enviado primero su postulación.

Es importante recordar que el resultado de la postulación se notificará a los/as postulantes a través de correo electrónico, según registro de usuario/a en www.sercotec.cl. La ausencia de notificación no obsta a la validez o eficacia del resultado de la etapa.

<sup>&</sup>lt;sup>9</sup> El Comité de Evaluación Regional (CER) es una instancia colegiada, que se constituye en cada una de las Direcciones Regionales de Sercotec, para realizar la evaluación técnica y financiera de los proyectos para su aprobación y asignación de recursos, y se encuentra integrado por el Director/a Regional o quien lo subrogue, un secretario/a, el Coordinador/a de Planificación y Operaciones, un ejecutivo/a de fomento y un ejecutivo/a financiero.

#### **5. Formalización**

Previo a la firma del contrato, si corresponde, los empresarios/as deben acompañar los documentos y verificadores de los requisitos de formalización descritos en el punto 2.1.2 Requisitos de Formalización, de éstas Bases de Convocatoria. Lo anterior, en un plazo máximo de 15 días hábiles administrativos, contados desde la notificación que se efectúe a través del sistema de evaluación. Junto con la notificación antes señalada, el AOS deberá tomar contacto dentro de las 24 horas siguientes con las empresas seleccionados/as, para informar respecto de los pasos a seguir.

Excepcionalmente, el/la Director/a Regional podrá autorizar la extensión de este plazo hasta por un máximo de 15 días hábiles administrativos adicionales, para quienes soliciten la ampliación justificando las razones de esta solicitud. Si la empresa seleccionada no cumple con algún requisito o no hace entrega de verificadores solicitados para su formalización, dentro del plazo establecido, o dentro de la ampliación autorizada, se entenderá que renuncia a firma de contrato para ejecutar su proyecto.

Luego que empresario haga llegar la totalidad de la documentación, tendrá un plazo de 25 días hábiles administrativos para firmar contrato con el AOS. Excepcionalmente, el/la directora/a Regional de Sercotec podrá autorizar la extensión de este plazo hasta por un máximo de 5 días hábiles administrativos adicionales, para quienes soliciten la ampliación justificando las razones de esta solicitud. De no firmarse contrato en los plazos antes señalados, se entiende que empresario renuncia a su calidad de beneficiario. Dentro del plazo dispuesto para la formalización, se deberá realizar la formulación del Plan de Inversión, **puesto que, es parte integral del contrato, donde queda reflejado el monto del subsidio Sercotec, ítem de gastos y plazos de compra.**

Frente a cualquier información o situación entregada que falte a la verdad, se dejará sin efecto la adjudicación realizada, ante lo cual Sercotec podrá iniciar las acciones legales correspondientes.

# **IMPORTANTE:**

Excepcionalmente, Sercotec podrá autorizar, en caso fortuito o de fuerza mayor, la ejecución a través de una persona natural distinta al titular o representante de la empresa (quien deberá ser autorizada por poder notarial), lo cual deberá ser analizado por Sercotec, y aprobado por el Director Regional.

Los días hábiles administrativos excluyen los días sábados, domingos y festivos.

#### **6. Implementación del Plan de Inversión**

Los/as beneficiarios/as de la presente convocatoria deberán ejecutar el Plan de Inversión de acuerdo a la programación definida, conforme a las condiciones comprometidas en el contrato suscrito con el AOS.

El/la beneficiario/a contará con el acompañamiento del AOS, con la finalidad de lograr la correcta implementación del programa, asegurar la correcta utilización de los recursos adjudicados y asistir en el proceso de rendición de recursos.

Las compras deberán realizarse con posterioridad a la fecha de suscripción del contrato y podrán realizarse a través de las siguientes modalidades:

- a. **Compra asistida por el AOS**: Un profesional designado por el AOS acompaña (presencial o virtualmente) al beneficiario/a y, en conjunto, proceden a realizar las compras correspondientes. El beneficiario/a deberá financiar los impuestos asociados a la/s compra/s realizada/s. Para la modalidad de la compra asistida, el monto de las mismas deberá ser igual o superior a \$ 150.000.- (ciento cincuenta mil pesos) netos. De esta forma, todas las compras bajo dicho monto, deben ser financiadas a través del mecanismo de reembolso.
- b) **Reembolso de gastos realizados:** De acuerdo al detalle y montos de gastos aprobados en el Plan de Inversión. El beneficiario/a deberá presentar la factura en original del bien o servicio cancelado, para su posterior reembolso. El AOS reembolsará los recursos correspondientes en un plazo no superior a 15 (quince) días hábiles contados desde la fecha que se solicita el reembolso (el beneficiario/a debe financiar los impuestos asociados a la/s compra/s realizada/s). Excepcionalmente, la Dirección Regional podrá autorizar la ampliación de dicho plazo, considerando los antecedentes presentados por el AOS.

**La implementación del subsidio, y su respectiva rendición, no podrá tener un plazo superior a 4 (cuatro) meses**, contados desde la fecha de firma del contrato. No obstante, excepcionalmente, el beneficiario/a podrá solicitar por escrito, autorización para extender en hasta 1 (un) mes el plazo establecido, lo que será evaluado en cada caso, mediante una carta dirigida al Directora/a Regional. Dicha solicitud debe realizarse previo a la fecha de expiración del contrato y dar cuenta de las razones que la avalen. El/la Director/a Regional podrá autorizar o no la solicitud de ampliación del plazo, lo cual deberá ser informado oportunamente al empresario y al AOS correspondiente.

# **La rendición se realizará de acuerdo a las normas establecidas en el Instructivo de Rendiciones de Sercotec, aprobado por Resolución N° 9856, de 23 de diciembre de 2019, salvo en aquello que haya sido modificado por las presentes bases.**

En el caso que se requiera modificar o reasignar alguna de las actividades del Plan de Inversión de manera parcial -por cambio de precios, maquinaria o servicio de mejor calidad u otra circunstancia justificada-, o incorporar nuevas actividades y/o ítems vinculados a los objetivos del proyecto, si existieran excedentes de recursos, esto debe ser solicitado por el beneficiario/a de manera escrita al AOS, antes de la compra del bien y/o servicio modificado o reasignado. El ejecutivo/a de fomento, contraparte de Sercotec, tendrá la facultad de aceptar o rechazar tal petición, informando por escrito, bajo premisa del cumplimiento del objetivo del Plan de Inversión. Esta modificación, no podrá superar el 25% del proyecto, y en ningún caso, podrá vulnerar alguna de las restricciones de financiamiento establecidas en las bases de convocatoria.

# **7. Cierre del programa**

El Programa, para cada beneficiario/a, se entenderá como terminado una vez que éste/a haya implementado la totalidad de las inversiones contempladas en su respectivo contrato y Plan de Inversiones, en los casos que corresponda, incluidas sus modificaciones; lo cual se refleja en la aprobación por parte del Ejecutivo de Fomento responsable del respectivo informe de cierre que deberá ser preparado por el AOS.

# **8. Término Anticipado del Proyecto**

Se podrá terminar anticipadamente el contrato suscrito entre el AOS y el beneficiario/a en los siguientes casos:

# **a) Término anticipado del proyecto por causas no imputables al beneficiario/a:**

Se podrá terminar anticipadamente el contrato por causas no imputables al/la beneficiario/a, por ejemplo, fuerza mayor o caso fortuito, las cuales deberán ser calificadas debidamente por Sercotec.

La solicitud de término anticipado por estas causales deberá ser presentada por el beneficiario/a, al AOS, por escrito, acompañada de antecedentes que fundamenten dicha solicitud. El AOS, dentro de un plazo de 5 días hábiles, contados desde el ingreso de la solicitud, deberá remitir dichos antecedentes a Sercotec.

En caso de ser aceptada la solicitud, se autorizará el término anticipado por causas no imputables al beneficiario/a, y el AOS deberá realizar una resciliación de contrato con el beneficiario/a, fecha desde la cual se entenderá terminado el proyecto.

Por su parte, el AOS a cargo del proyecto deberá hacer entrega de un informe final de cierre, en un plazo no superior a 10 días hábiles, contados desde la firma de la resciliación.

# **b) Término anticipado del proyecto por hecho o acto imputable al beneficiario:**

Se podrá terminar anticipadamente el contrato por causas imputables al beneficiario/a, las cuales deberán ser calificadas debidamente por Sercotec.

Constituyen incumplimiento imputable al beneficiario las siguientes situaciones, entre otras:

- Disconformidad grave entre la información técnica y/o legal entregada, y la efectiva;
- Incumplimiento grave en la ejecución del Plan de Inversiones;
- En caso que el beneficiario/a renuncie sin expresión de causa a continuar el proyecto;
- Otras causas imputables a la falta de diligencia del beneficiario/a en el desempeño de sus actividades relacionadas con el Plan de Inversión, calificadas debidamente por Sercotec.

La solicitud de término anticipado por estas causales debe ser presentada a la Dirección Regional de Sercotec, por el AOS por escrito, acompañada de los antecedentes que fundamentan dicha solicitud, en el plazo de 10 (diez) días hábiles desde que tuvo conocimiento del incumplimiento.

En el caso de ser aceptada la solicitud, se autorizará el término anticipado por causas imputables al beneficiario/a, mediante la firma de un acta por parte de Sercotec. Se entenderá terminado el contrato, desde la notificación por carta al /la beneficiario/a señalado en el contrato, hecha por el AOS.

# **9. Otros**

Los beneficiarios/as autorizan desde ya a Sercotec para la difusión de su Plan de Inversión a través de los medios de comunicación y a la incorporación en éste, del sello físico y/o virtual distintivo que da cuenta del apoyo entregado por el Servicio. La participación en la presente convocatoria implica el conocimiento y aceptación de las características y normativa que regula el Instrumento.

Con su participación, el/ postulante acepta entregar, a solicitud de Sercotec, a sus funcionarios/as o terceros que actúen en su representación, toda la información necesaria para evaluar el Plan de Inversión y su impacto en el tiempo, desde su inicio y hasta después de tres años, contados desde la fecha de inicio de ejecución del contrato.

Sercotec se reserva el derecho de descalificar, en cualquier etapa del proceso, al/la beneficiario/a que proporcione información falsa, y con ello atente contra la transparencia del proceso, igualdad de condiciones y los objetivos del instrumento, incluso luego de formalizado el/la beneficiario/a, reservándose Sercotec la facultad de iniciar las acciones legales que estime pertinentes. Además, Sercotec tiene el derecho de verificar todos los requisitos en cualquier etapa del proceso y el/la postulante podrá ser eliminado/a de la convocatoria, si corresponde.

Los/as beneficiarios/as autorizan expresamente a Sercotec para incorporar sus antecedentes personales a una base de datos para su uso y tratamiento en acciones de apoyo, con organismos públicos o privados, así como para la confirmación de antecedentes con fuentes oficiales, tales como el SII, Registro Civil, Dirección del Trabajo, Ministerio de Desarrollo Social, Tesorería General de la República, entre otros.

En el marco de las medidas aplicadas de alerta sanitaria por coronavirus COVID-19 dispuestas por el Gobierno de Chile, y con la intención de reforzar las medidas para enfrentar efectivamente la pandemia por coronavirus, las Direcciones Regionales de Sercotec, a través de su Director Regional, podrán autorizar la realización de todas las actividades que requieran interacción humana presencial, ya sea entre el agente operador Sercotec, el cliente y/o ejecutivos de fomento de Sercotec, de manera remota, a través de medios telefónicos, videoconferencias, correos electrónicos o cualquier otro medio que permita concretar la actividad contemplada en las bases respectivas, de la manera más eficaz posible, considerando el contexto de salud antes señalado.

Con todo, siempre la ejecución de las actividades deberá dejar registro de su realización, con el objeto de permitir las futuras fiscalizaciones, ya sea por parte del Agente Operador, Sercotec, Contraloría General de la República u otro organismo con las facultades de realizar supervisión a la operación de los Programas de Sercotec.

#### **IMPORTANTE:**

Sercotec podrá interpretar, aclarar y/o modificar las presentes Bases, siempre que con ello no se altere lo sustantivo de éstas ni se afecte el principio de igualdad de los/as beneficiarios/as. Dichas interpretaciones, aclaraciones o modificaciones serán oportunamente informadas. El cumplimiento de los requisitos debe mantenerse desde el inicio de la presente convocatoria hasta la completa ejecución del proyecto, para lo cual Sercotec se reserva el derecho a volver a solicitar los medios de verificación respectivos.

# **MEDIOS DE VERIFICACIÓN DEL CUMPLIMIENTO DE LOS REQUISITOS DE ADMISIBILIDAD**

# **Admisibilidad automática**

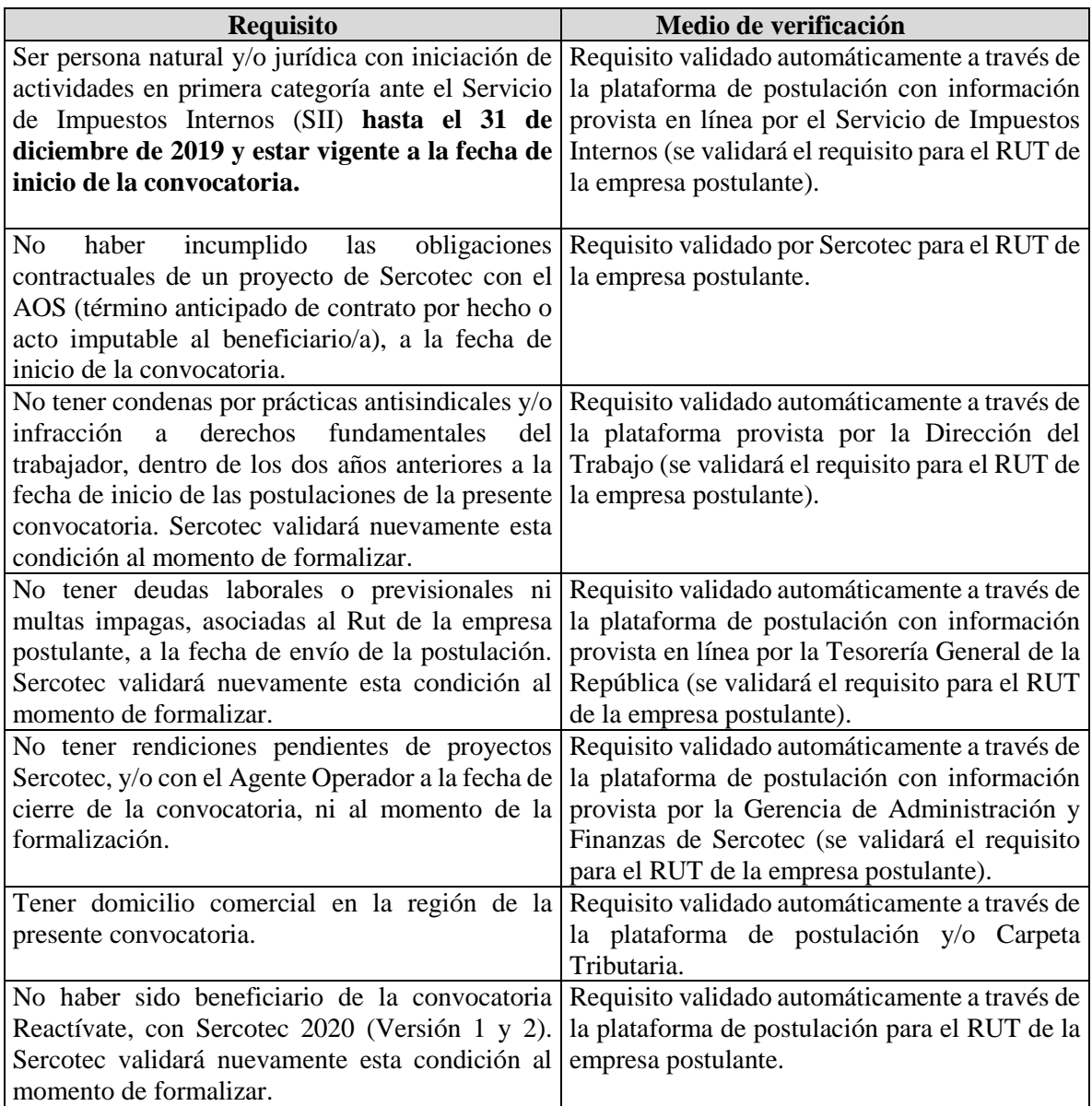

#### **Admisibilidad manual**

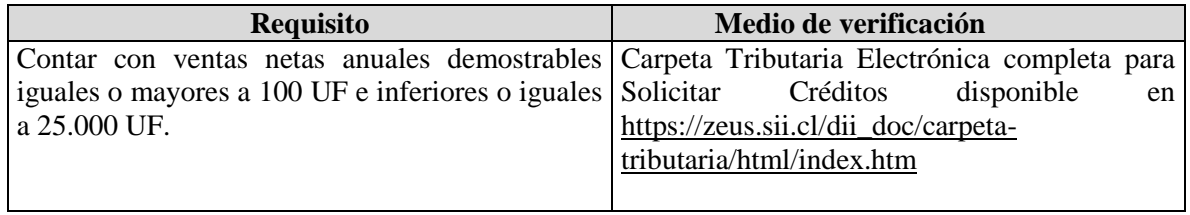

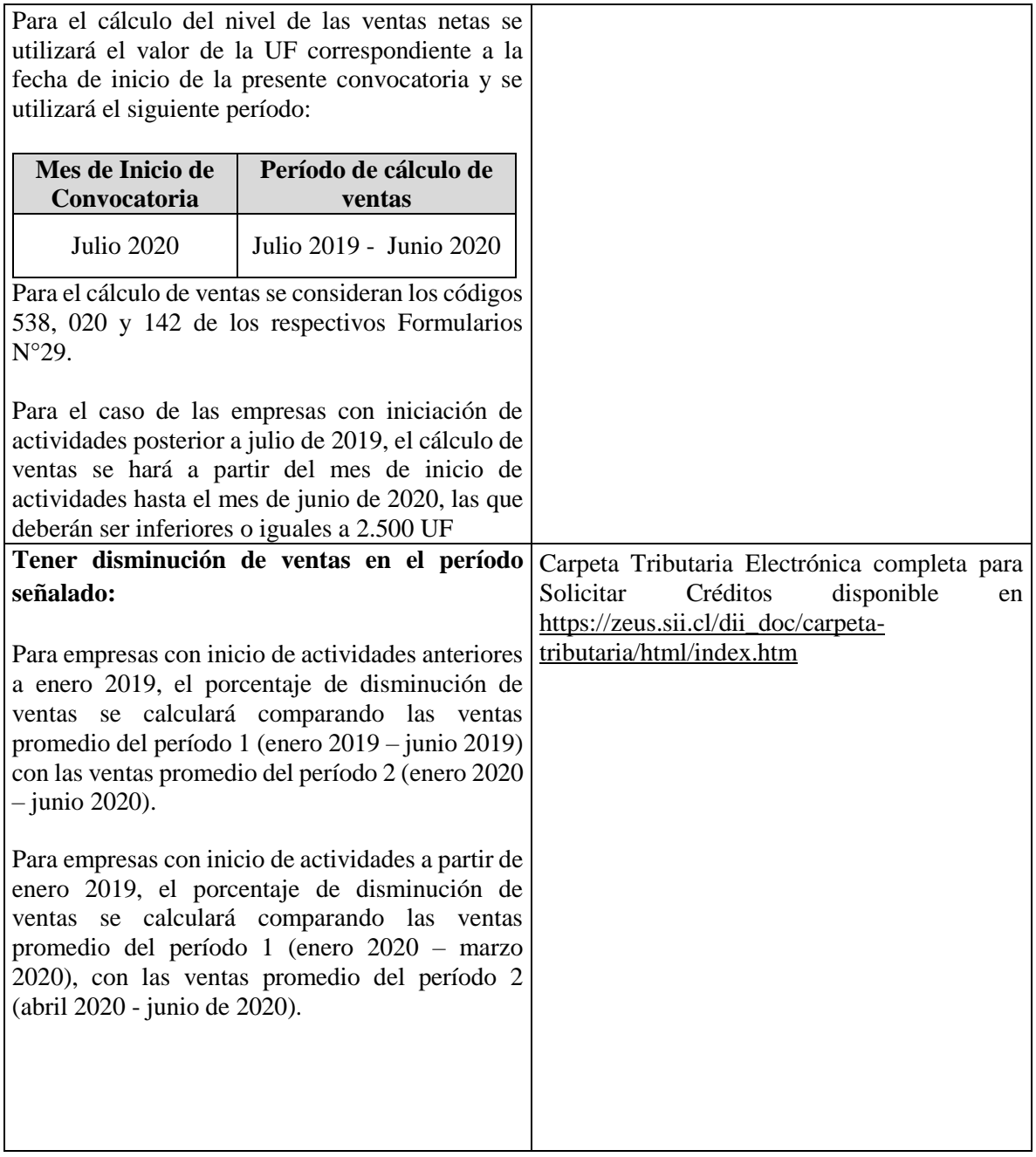

# **MEDIOS DE VERIFICACIÓN DEL CUMPLIMIENTO DE LOS REQUISITOS DE FORMALIZACIÓN**

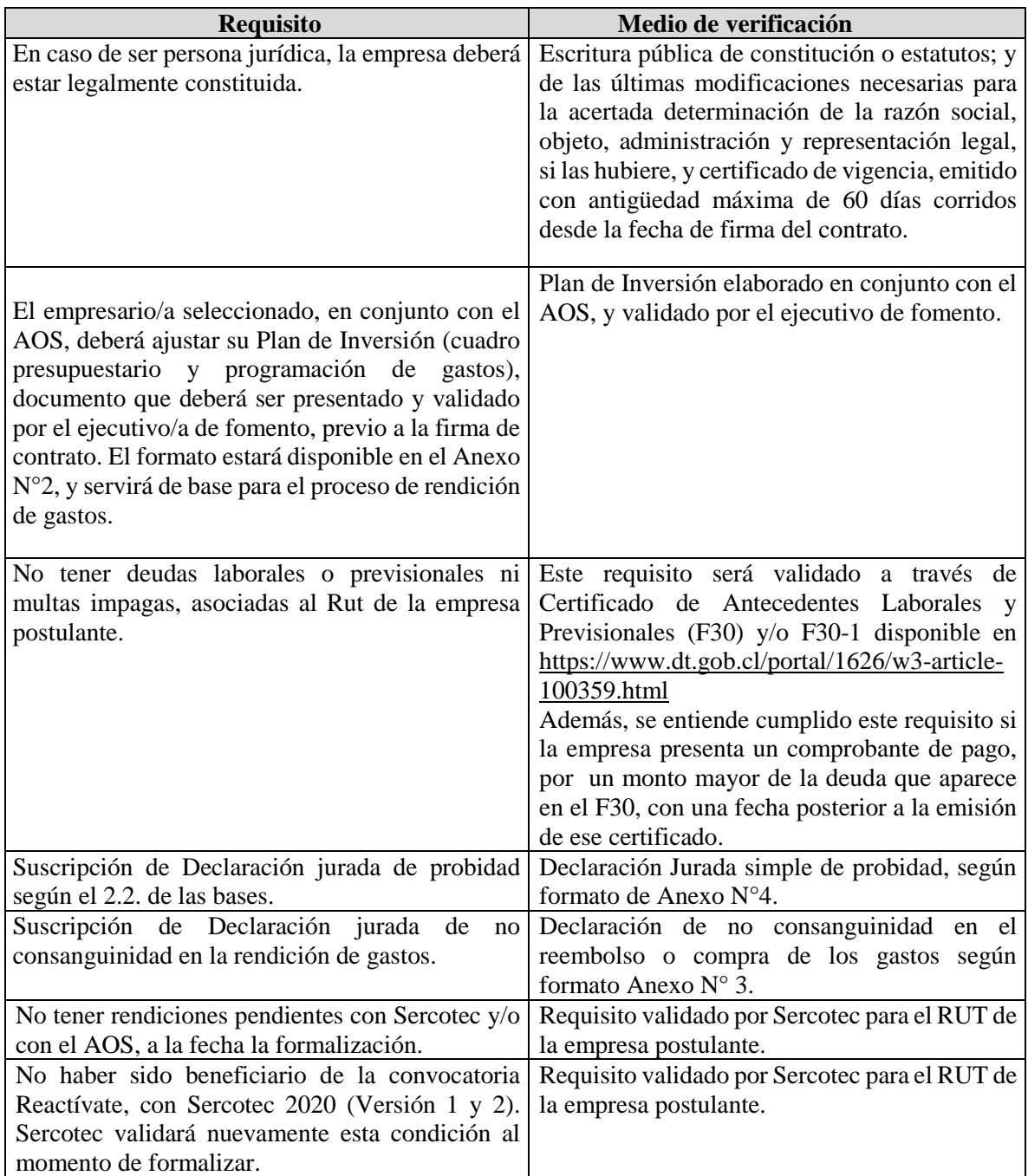

# **PLAN DE INVERSIÓN**

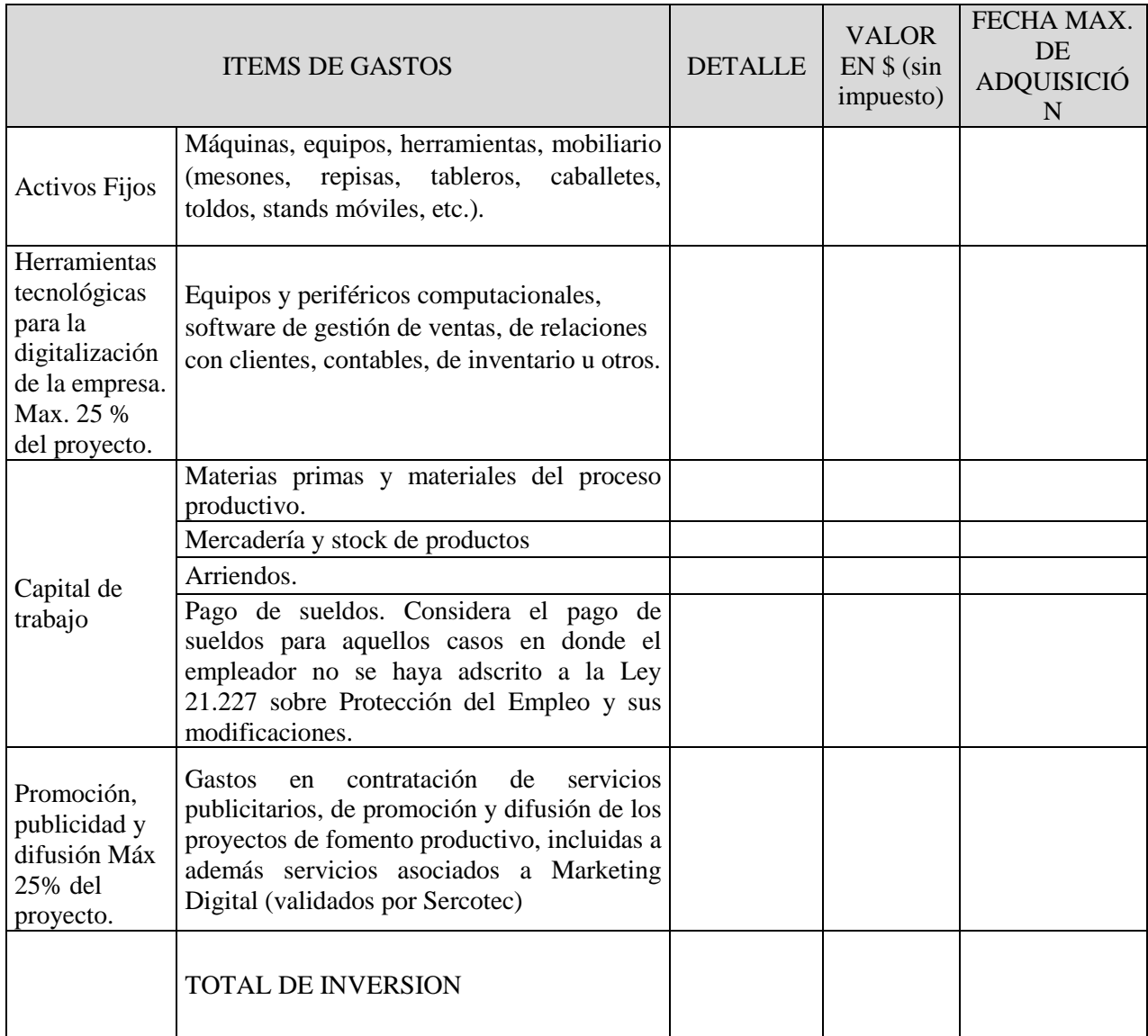

#### **NOMBRE Y FIRMA EMPRESA/EMPRESARIO**

# **NOMBRE Y FIRMA SERCOTEC**

#### **DECLARACIÓN JURADA SIMPLE DE NO CONSANGUINEIDAD EN LA RENDICIÓN DE LOS GASTOS**

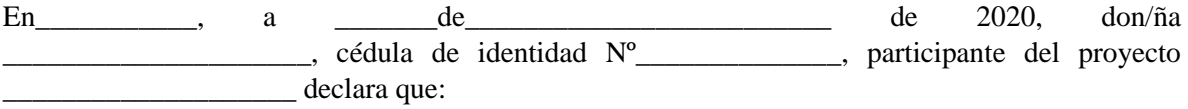

- El gasto rendido en ítem de Activos **NO** corresponde a mis propios bienes, de socios, de representantes legales, ni tampoco de respectivos cónyuges, conviviente civil y parientes por consanguineidad y afinidad hasta el segundo grado inclusive (por ejemplo, hijos, padres, abuelos, hermanos).
- El gasto rendido asociado al servicio de flete derivados de la compra y traslado de activos fijos y capital de trabajo **NO** corresponde al pago a alguno de los socios, representantes legales o de su respectivo cónyuge, conviviente civil, familiares por consanguineidad y afinidad hasta segundo grado inclusive (por ejemplo, hijos, padre, madre y hermanos).
- El gasto rendido en ítem de contrataciones **NO** corresponde a mi propia remuneración, ni de mis socios, representantes legales, ni de mi respectivo cónyuge, conviviente civil, hijos y parientes por consanguineidad y afinidad hasta el segundo grado inclusive (por ejemplo, hijos, padres, abuelos y hermanos).
- El gasto rendido en el ítem arriendos de bienes raíces (industriales, comerciales o agrícolas), y/o maquinarias necesarias para el desarrollo del proyecto, **NO** corresponde al arrendamiento de bienes propios ni de alguno de los socios/as, representantes legales ni tampoco de sus respectivos cónyuges, conviviente civil, y parientes por consanguineidad y afinidad hasta el segundo grado inclusive (por ejemplo, hijos, padres, abuelos y hermanos).
- El gasto rendido en el ítem materias primas, materiales y mercadería, **NO** corresponde a bienes propios ni de alguno de los socios/as, representantes legales ni tampoco de sus respectivos cónyuges, conviviente civil, y parientes por consanguineidad y afinidad hasta el segundo grado inclusive (por ejemplo, hijos, padres, abuelos y hermanos).

Da fe con su firma;

**Nombre y Firma RUT**

#### **DECLARACION DE PROBIDAD**

A través de la presente, Yo:

Rut:\_\_\_\_\_\_\_\_\_\_\_\_\_\_\_\_\_\_\_\_\_\_\_\_\_\_\_\_\_\_\_\_\_\_\_\_ declaro NO afectar el principio de probidad del PROGRAMA ESPECIAL DE EMERGENCIA PRODUCTIVA REACTÍVATE, ni encontrarme en las condiciones señaladas por las Bases en el punto 2.2, tales como tener contrato vigente, incluso a honorarios, con Sercotec, o el Agente Operador Sercotec a cargo de la convocatoria, o quienes participen en la asignación de recursos, ni ser cónyuge, conviviente civil o pariente hasta el tercer grado de consanguineidad y segundo de afinidad inclusive con el personal directivo de Sercotec, el personal del Agente Operador Sercotec a cargo de la convocatoria o quienes participen en la asignación de recursos, incluido el personal de la Dirección Regional que intervenga en la convocatoria, o encontrarme en otra circunstancia que implique un conflicto de interés, incluso potencial, y en general, cualquier circunstancia que afecte el principio de probidad según las Bases del Programa.

Beneficiario/a:

Sr./a:………………………………………………………………….

\_\_\_\_\_\_\_\_\_\_\_\_\_\_\_\_\_\_\_\_\_\_\_\_\_\_\_\_\_\_\_\_\_\_\_\_\_\_\_\_\_\_\_\_\_\_\_\_\_\_\_\_\_\_\_\_\_